# :: PROGRAMAÇÃO CONCORRENTE ::<br>SEMÁFOROS E MONITORES

flaviamsn@ifba.edu.br

#### COMUNICAÇÃO DE PROCESSOS :: SEMÁFOROS

▪Proposto por E. Dijkstra em 1965

▪Apesar de ser um mecanismo antigo, ainda é bastante utilizado em programação concorrente.

▪Na prática, é uma variável que deve ser manipulada de forma *atômica\** A variável possui um contador e uma fila de tarefas;

▪Duas primitivas podem ser executadas sobre a variável:

- $U_p() \rightarrow V()$
- *Down()* ➔ *P()*

#### COMUNICAÇÃO DE PROCESSOS (-- SEMÁFORO --)

- Tipo de dado abstrato:
- Contador: inteiro
- Fila de processos

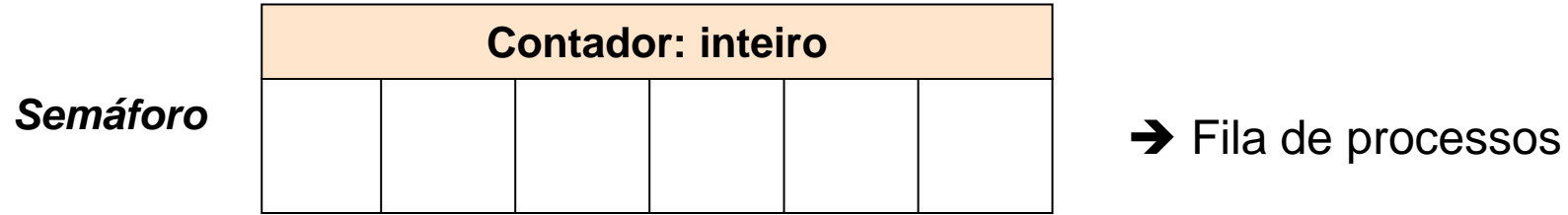

#### COMUNICAÇÃO DE PROCESSOS (-- SEMÁFORO --)

#### *Down*()

- Decrementa o contador
- solicita acesso à região crítica
	- Livre: processo pode continuar sua execução;
	- Ocupada: processo solicitante é suspenso e adicionado ao final da fila do semáforo;

```
Down(s):
     s.counter--
     if (scounter <= 0)
     {
       s.enqueue (processo_atual)
       suspend(processo_atual)
     }
```
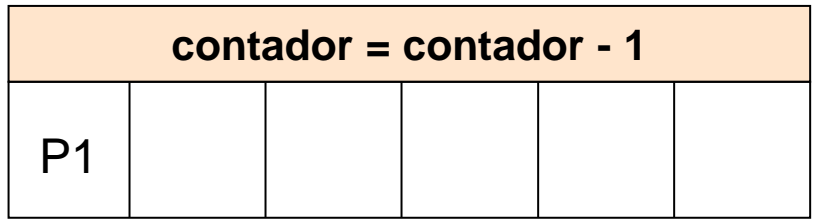

#### COMUNICAÇÃO DE PROCESSOS (-- SEMÁFORO --) *Up* ()

- Incrementa o contador
- Liberar a seção crítica
	- Tem processo suspenso: acordar o processo (volta a fila de pronto)
- Chamada é não bloqueante ➔ o processo não precisa ser suspenso para executá-la.

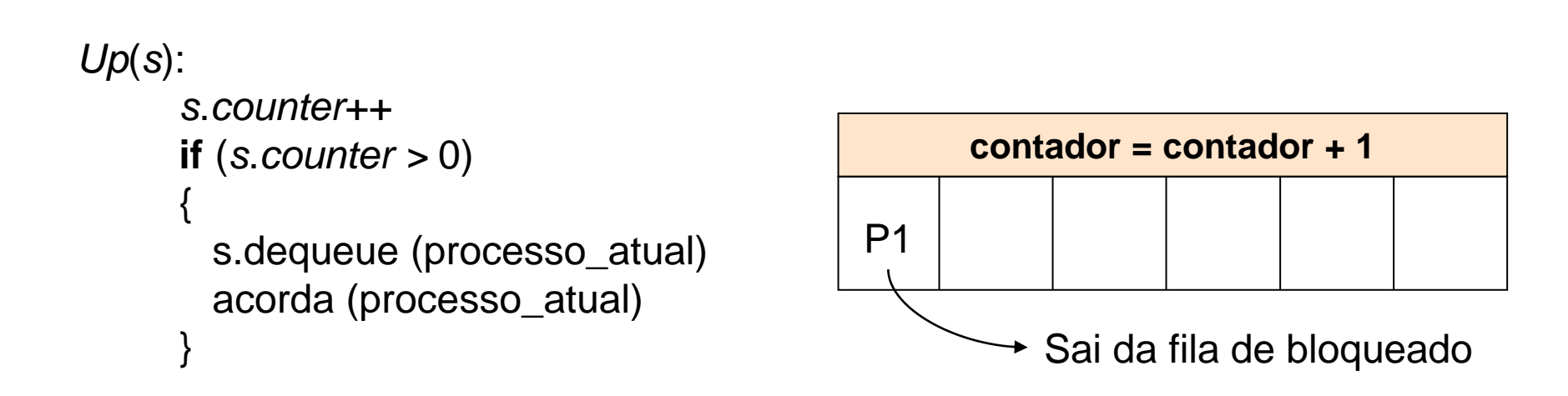

#### Recurso:

Vias

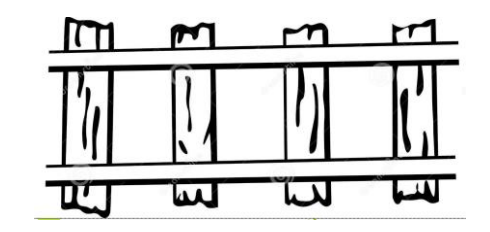

#### Processos:

**trens** 

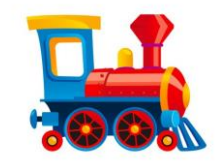

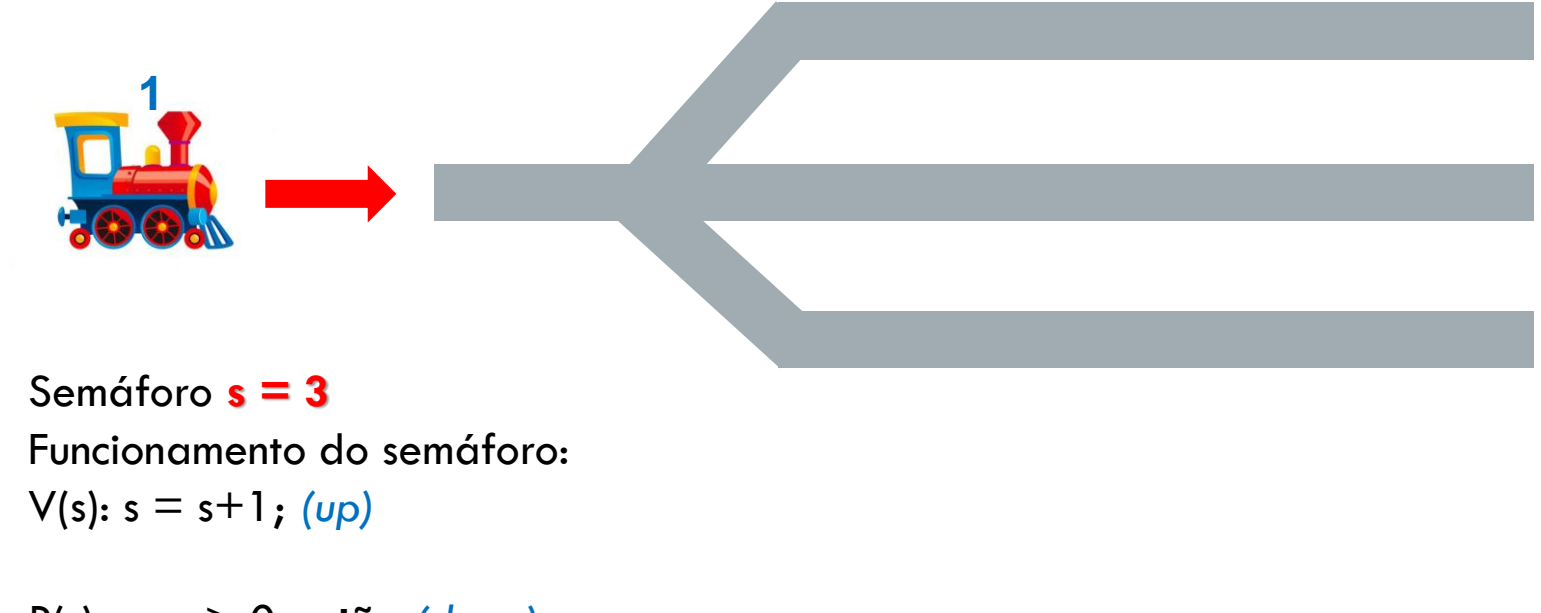

P(s): **se** s > 0 **então** *(down)*  $s = s-1;$ 

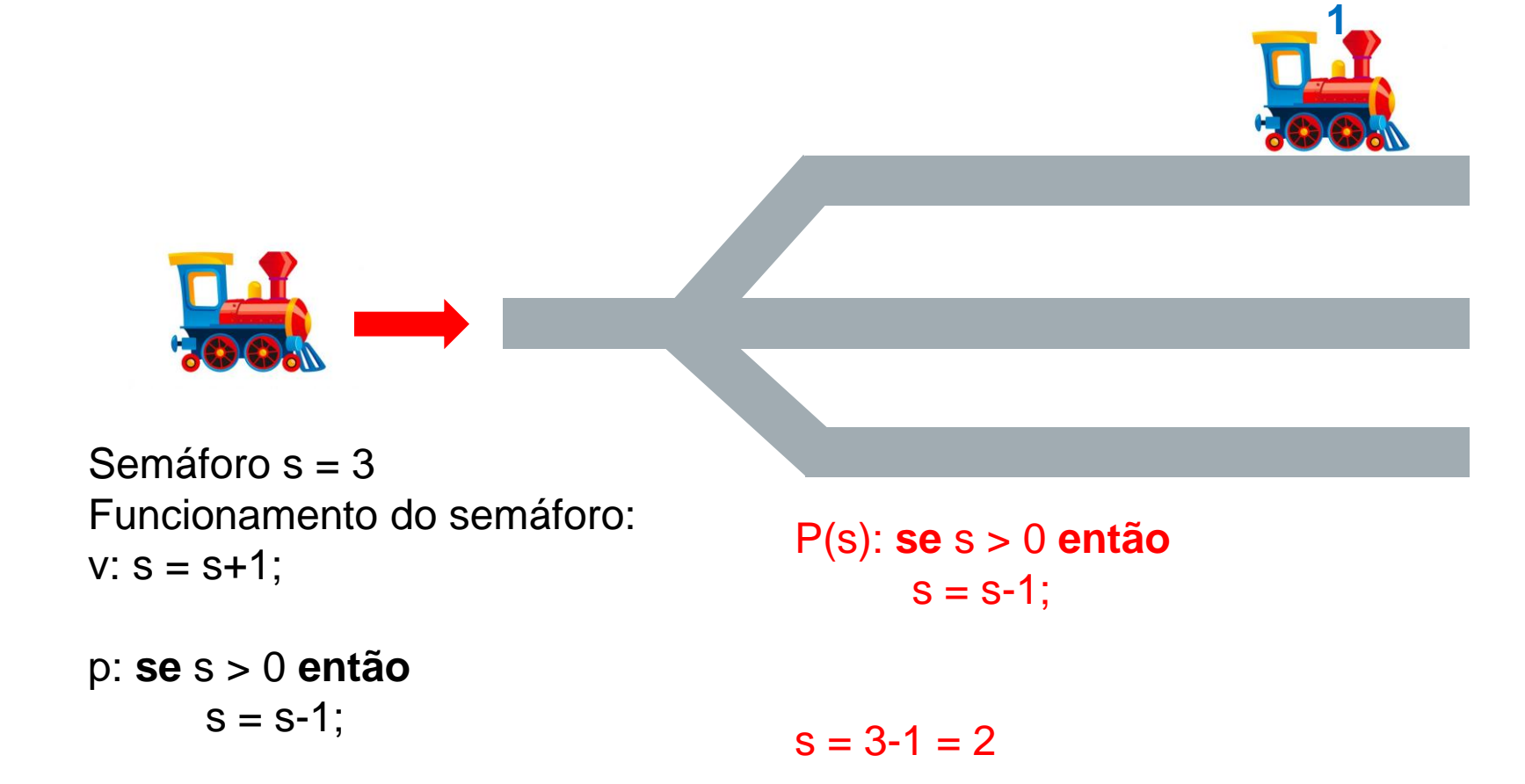

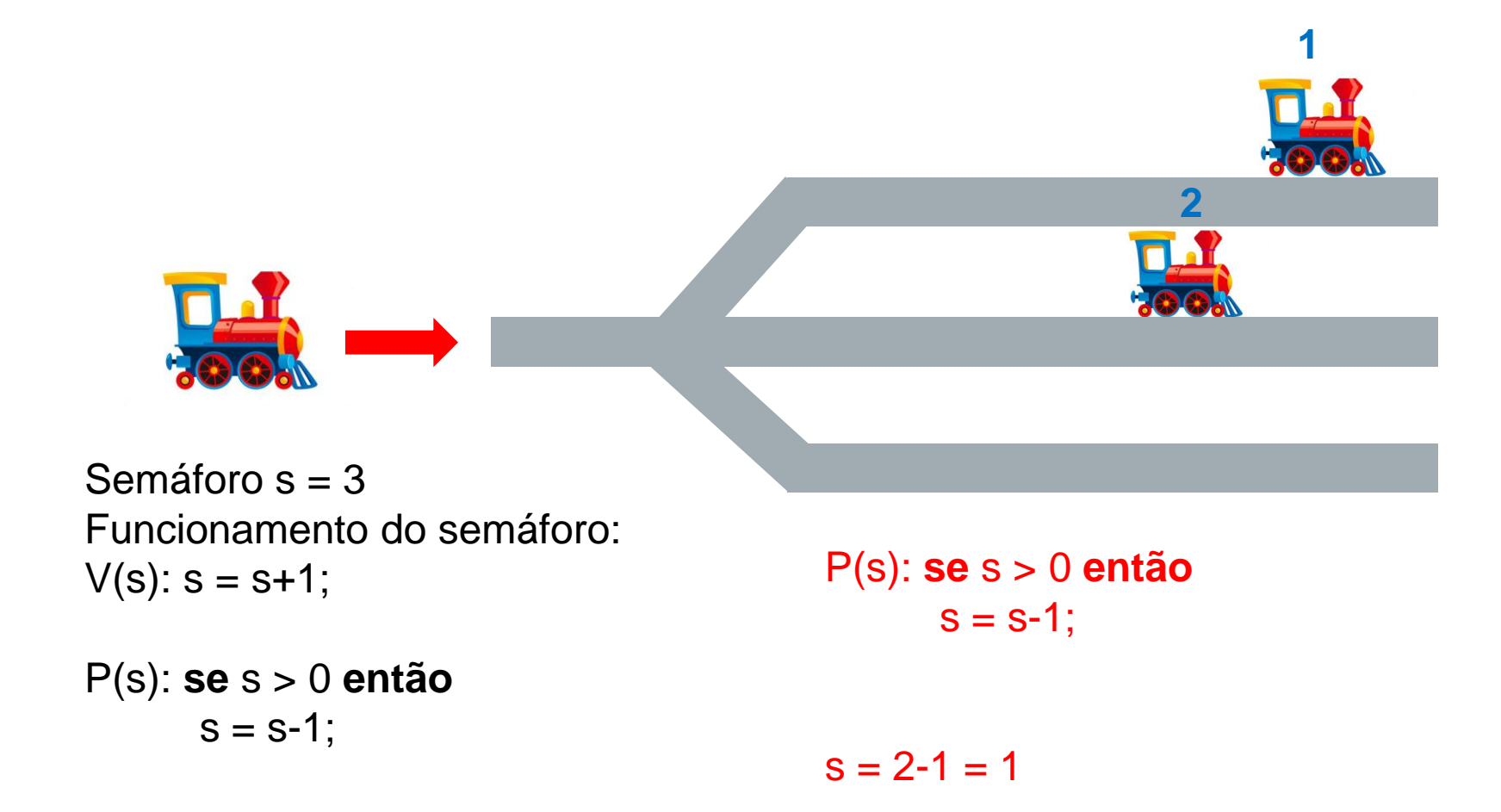

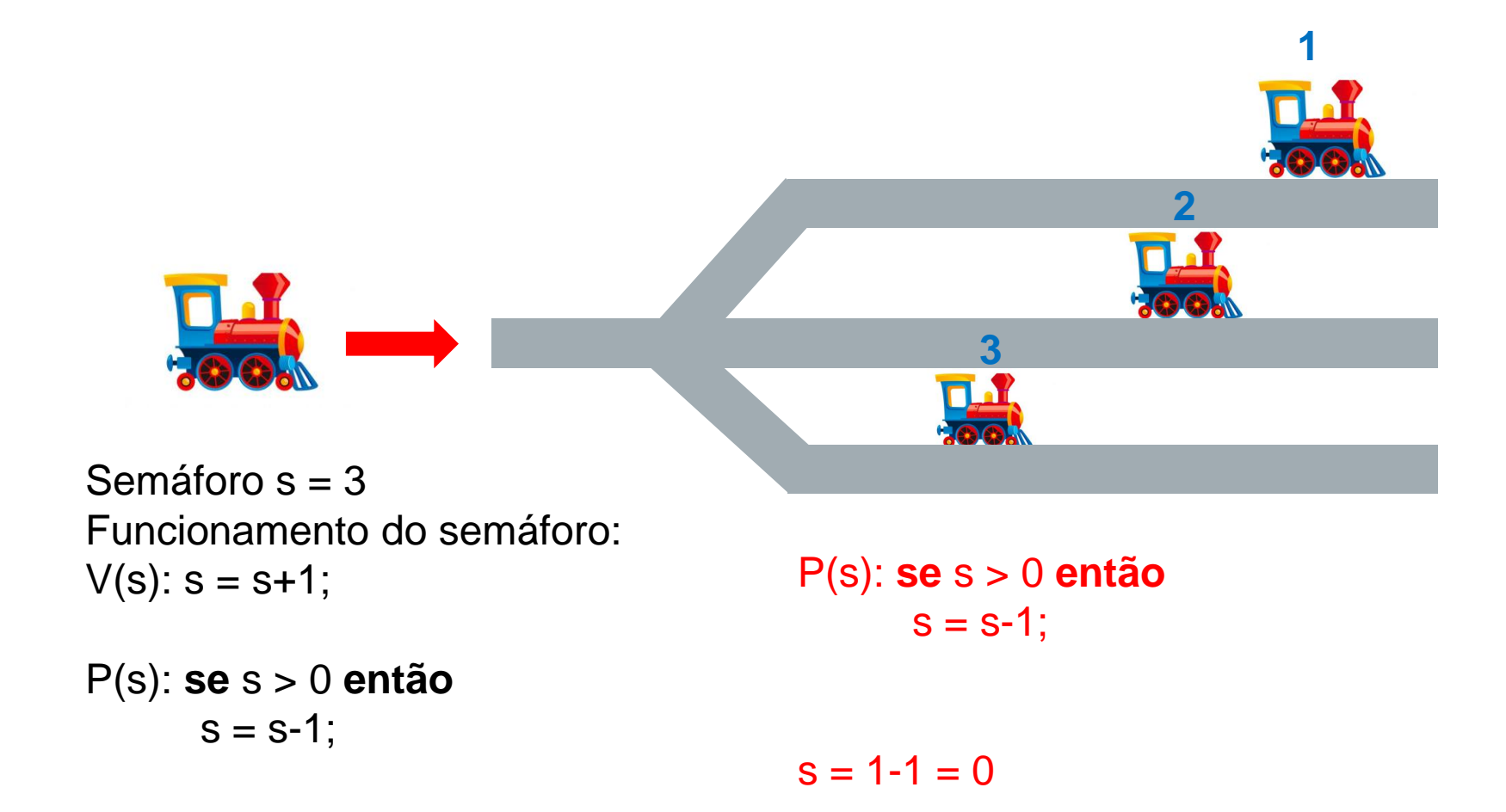

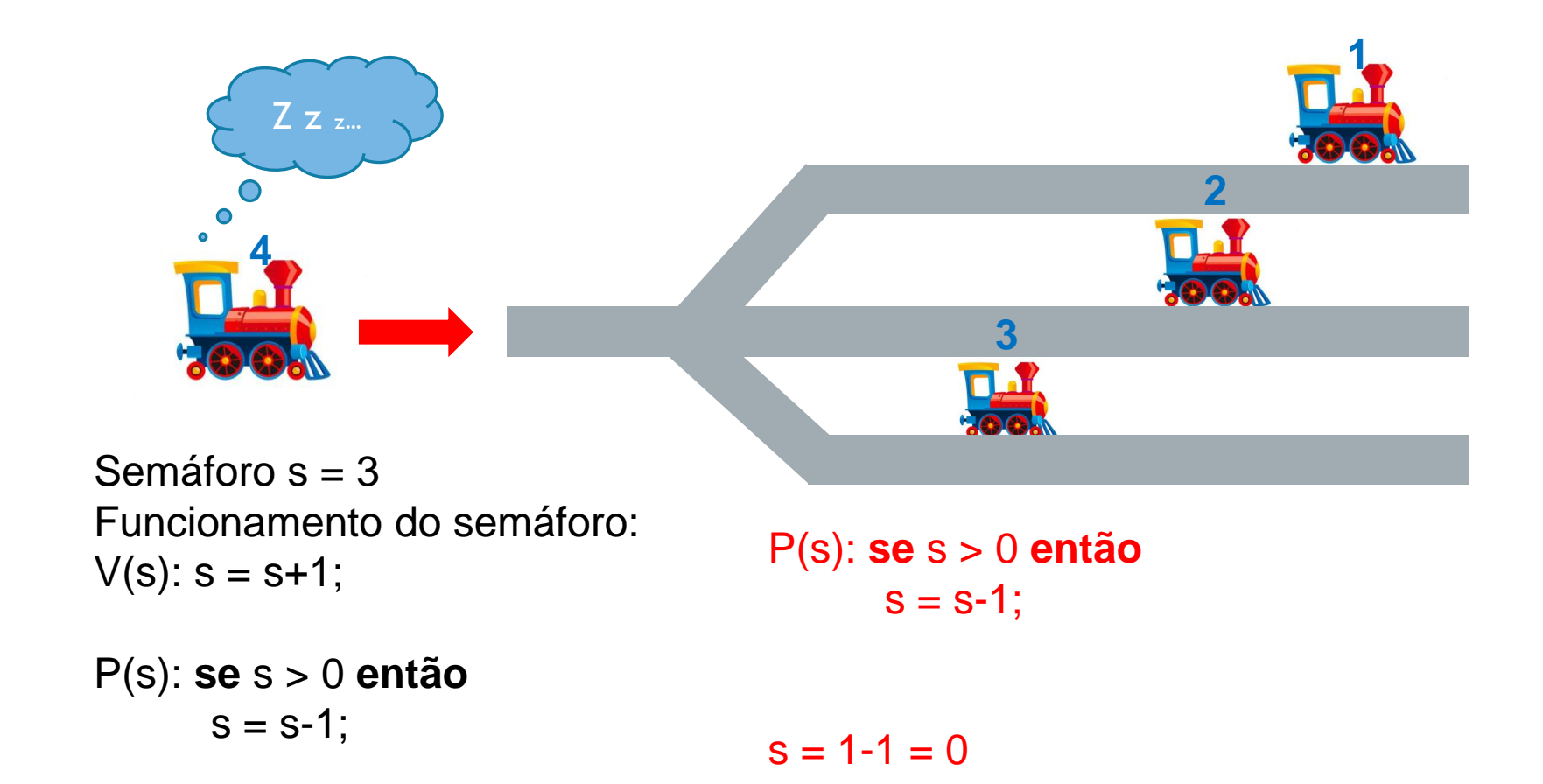

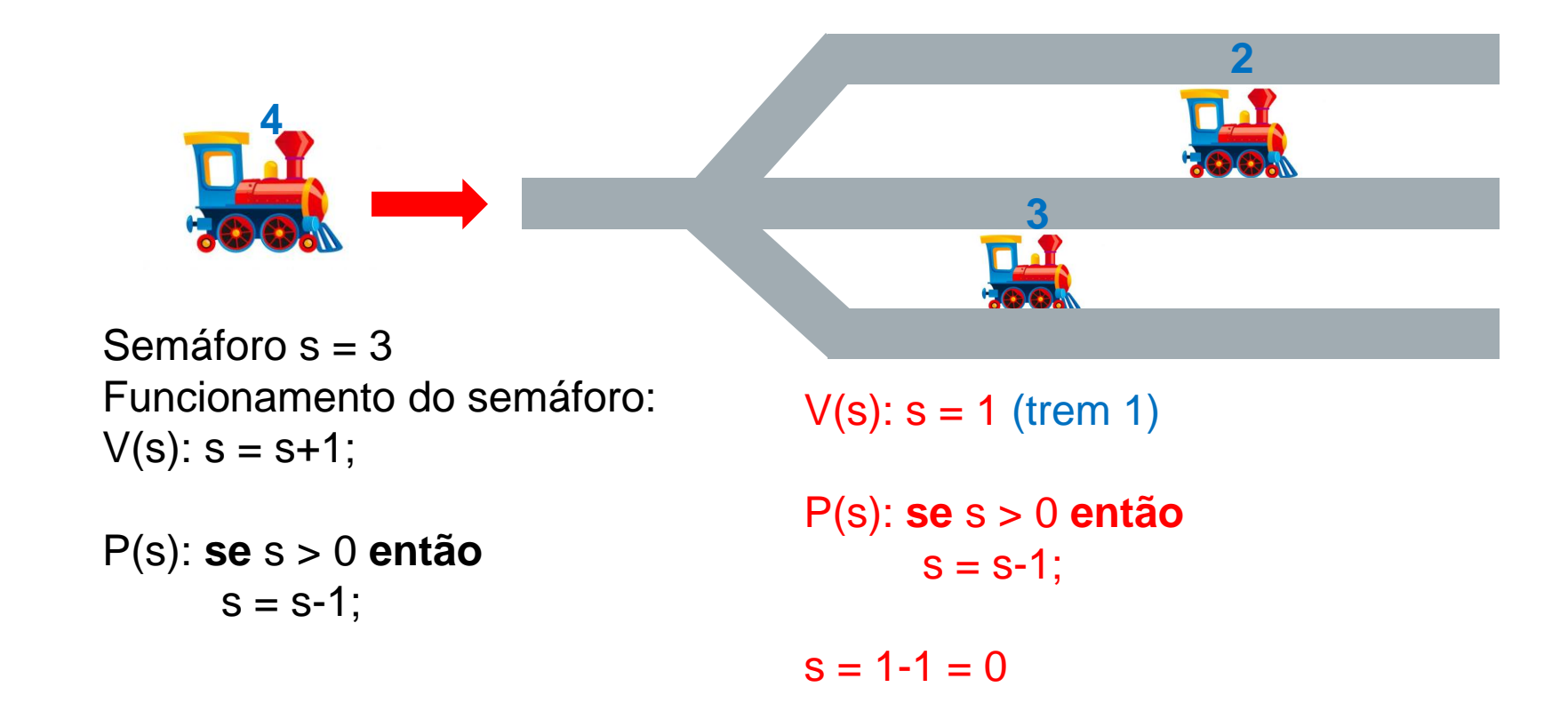

#### MUTEX :: EXEMPLO ILUSTRATIVO ::

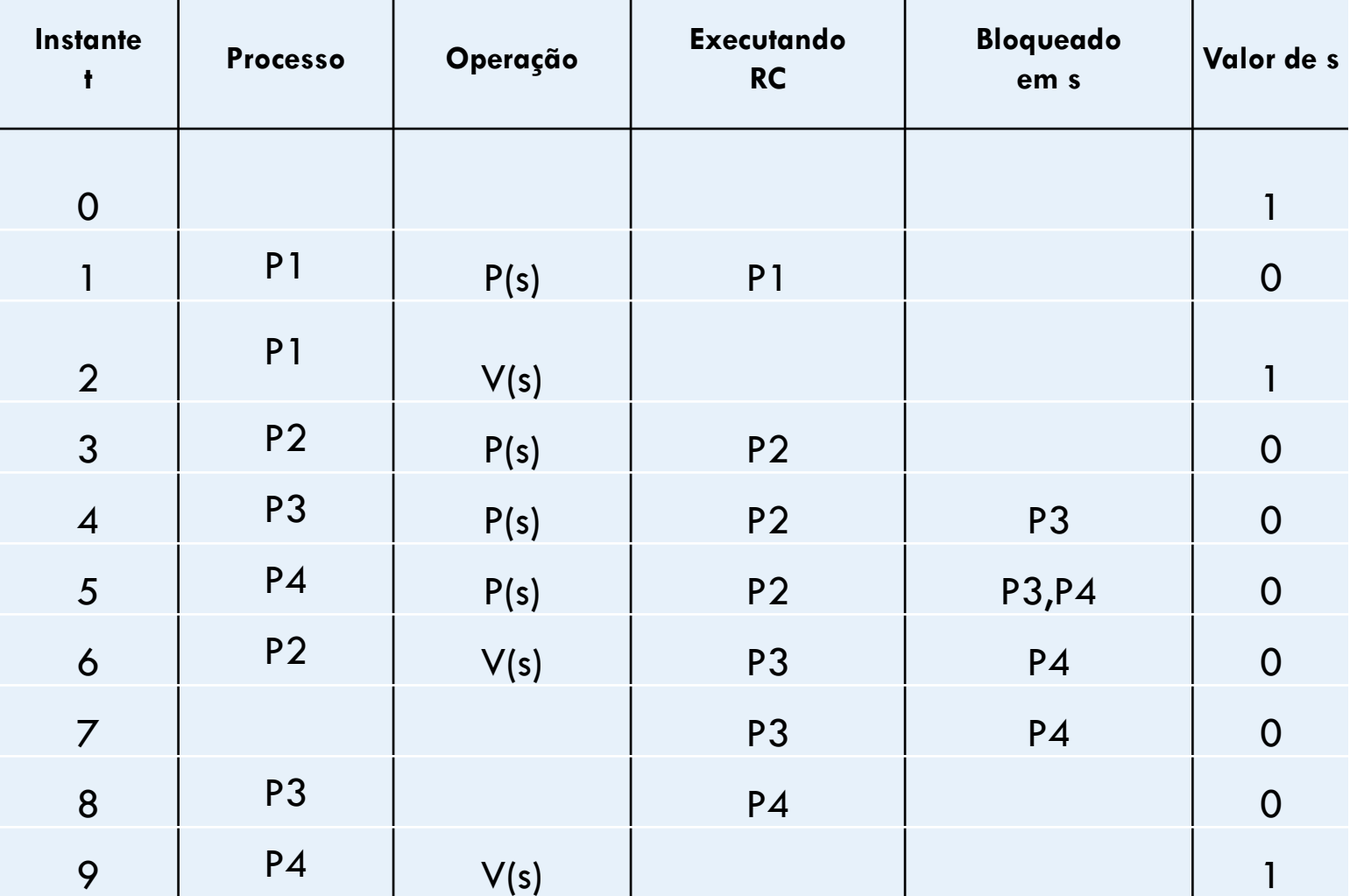

FIGURA 2.28 O problema do produtor-consumidor usando semáforos.

```
#define N 100
typedef int semaphore;
semaphore mutex = 1;
semaphore empty = N;
semaphore full = 0;
```

```
void producer(void)
     int item:
```
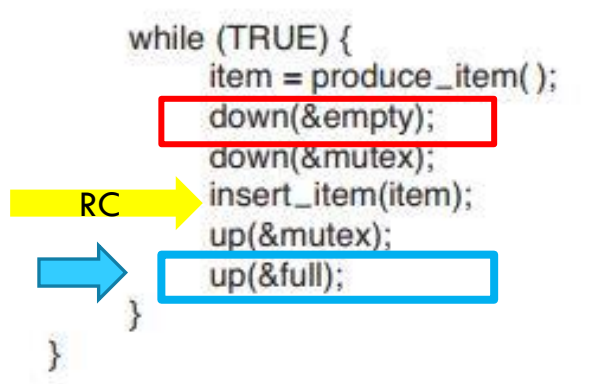

void consumer(void) int item;

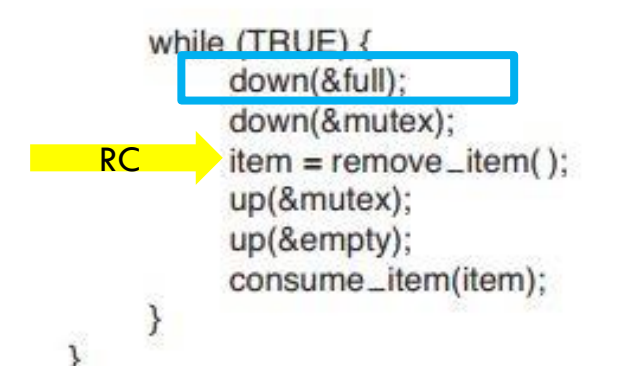

/\* numero de lugares no buffer \*/ /\* semaforos sao um tipo especial de int \*/ /\* controla o acesso a regiao critica \*/ /\* conta os lugares vazios no buffer \*/ /\* conta os lugares preenchidos no buffer \*/

#### Mutual exclusion

 $/*$  TRUE e a constante 1  $*/$ /\* gera algo para por no buffer \*/ /\* decresce o contador empty \*/ /\* entra na regiao critica \*/ /\* poe novo item no buffer \*/ /\* sai da regiao critica \*/ /\* incrementa o contador de lugares preenchidos \*/

/\* laco infinito  $\star$ / /\* decresce o contador full  $\star$ / /\* entra na regiao critica \*/ /\* pega item do buffer \*/ /\* sai da regiao critica \*/ /\* incrementa o contador de lugares vazios \*/ /\* faz algo com o item \*/

#### **MONITORES**

Uma abstração de alto nível que provê um mecanismo eficiente para a sincronização de processos;

Apresenta uma série de operações definidas pelo programador;

O acesso a região crítica é feito via monitor, que provê exclusão mútua.

#### MONITORES :: ESTRUTURA

Contém um conjunto de declaração de variáveis e métodos que operam sobre as variáveis compartilhadas;

```
monitor monitor_name{
//variaveis compartilhadas
  procedure P1(...) {
  ....
  }
  procedure P2(...) {
  ....
  }
  initialization_code(...) {
  ......}
}
```
- Procedimentos dos monitores só podem acessar as varáveis de dentro dos monitores
- Variáveis compartilhadas só podem ser acessadas através destes procedimentos
- A construção do monitor garante que apenas um processo por vez pode estar ativo no monitor

### MONITORES :: ESTURUTURA

A condição de construção do monitor usa variáveis do tipo "*condition variables*";

Estas variáveis usam dois métodos:

- *wait():* responsável por suspender a execução de um processo;
- *signal(): responsável por* liberar processos, anteriormente suspensos

Fila de entrada do monitor

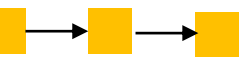

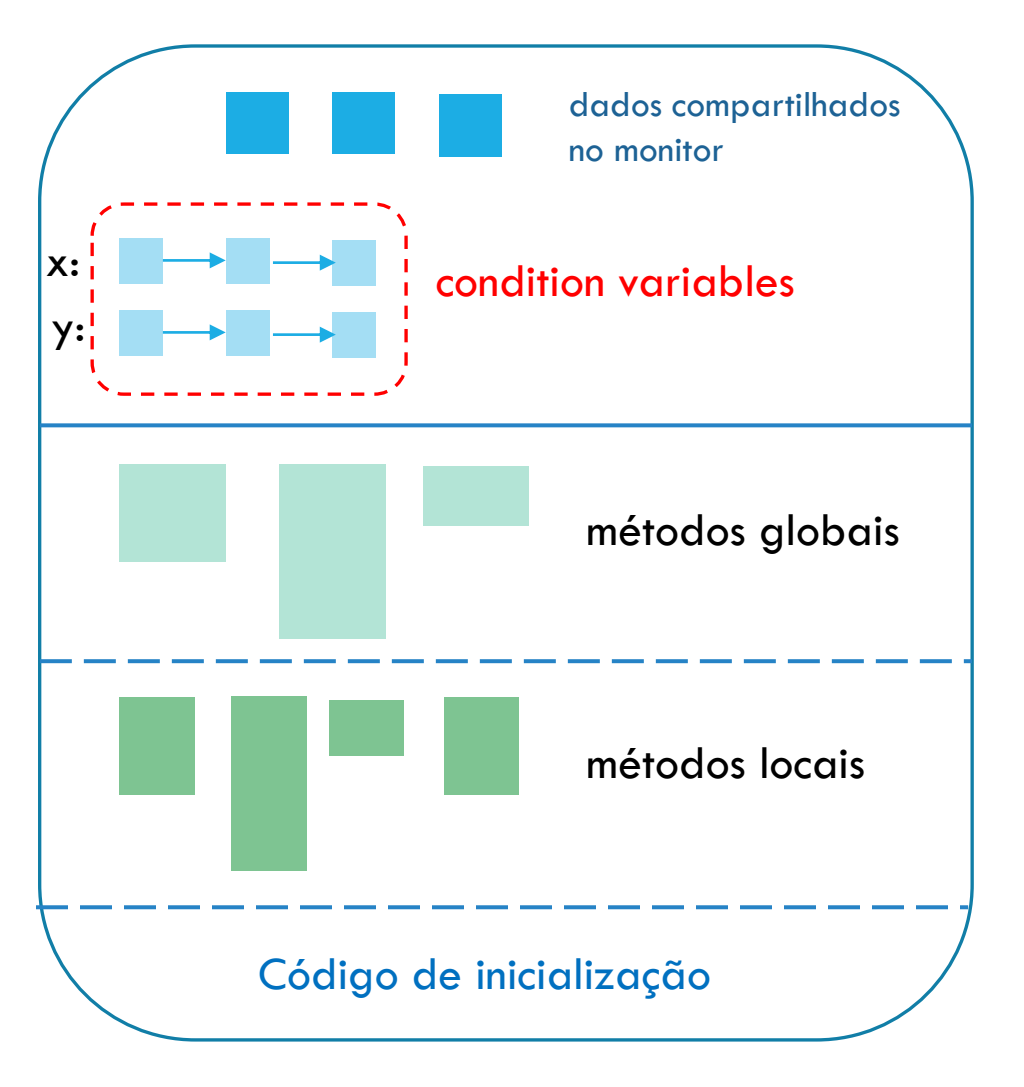

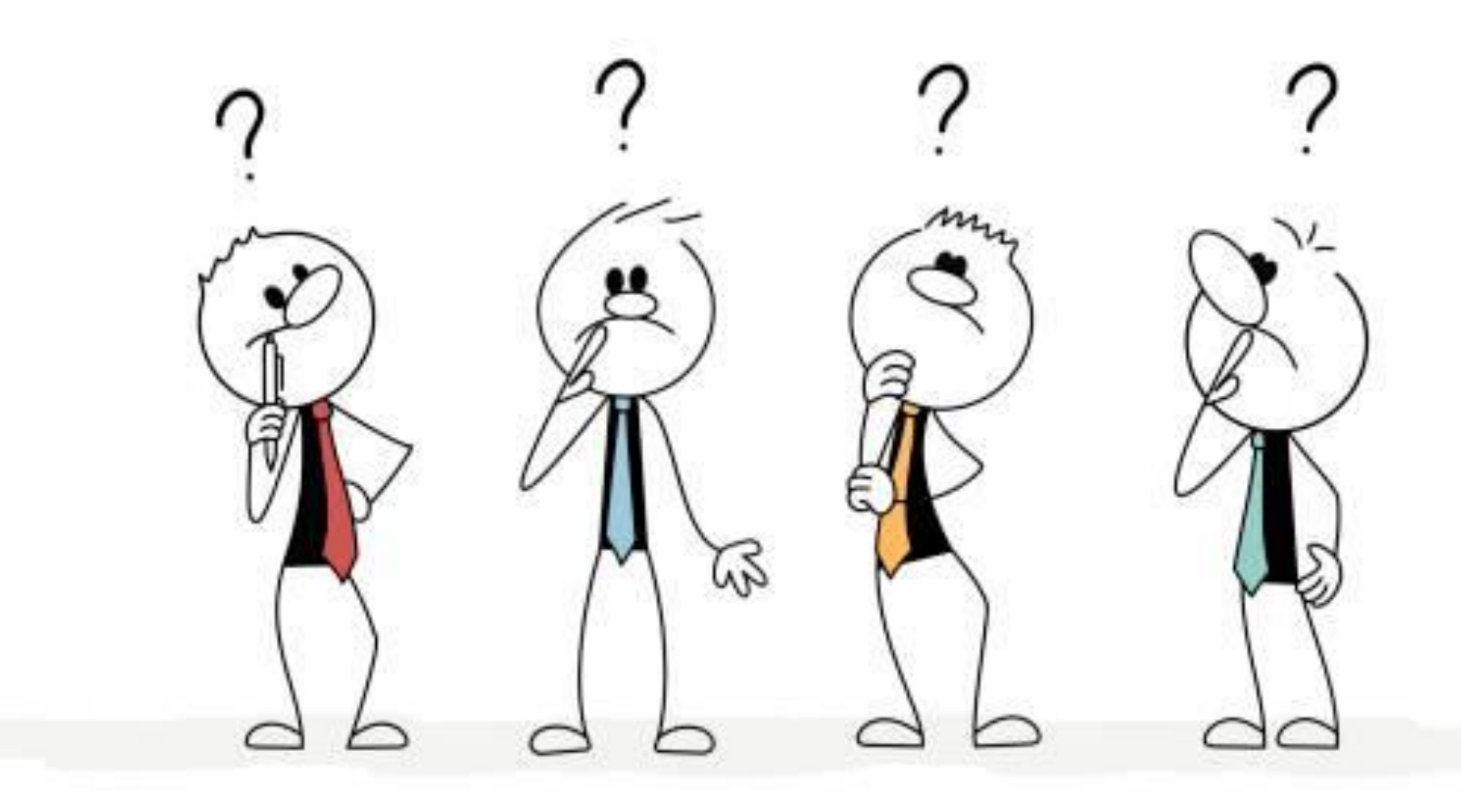